## How many are in each row? **C**totschooling.net

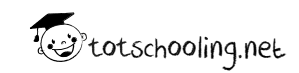

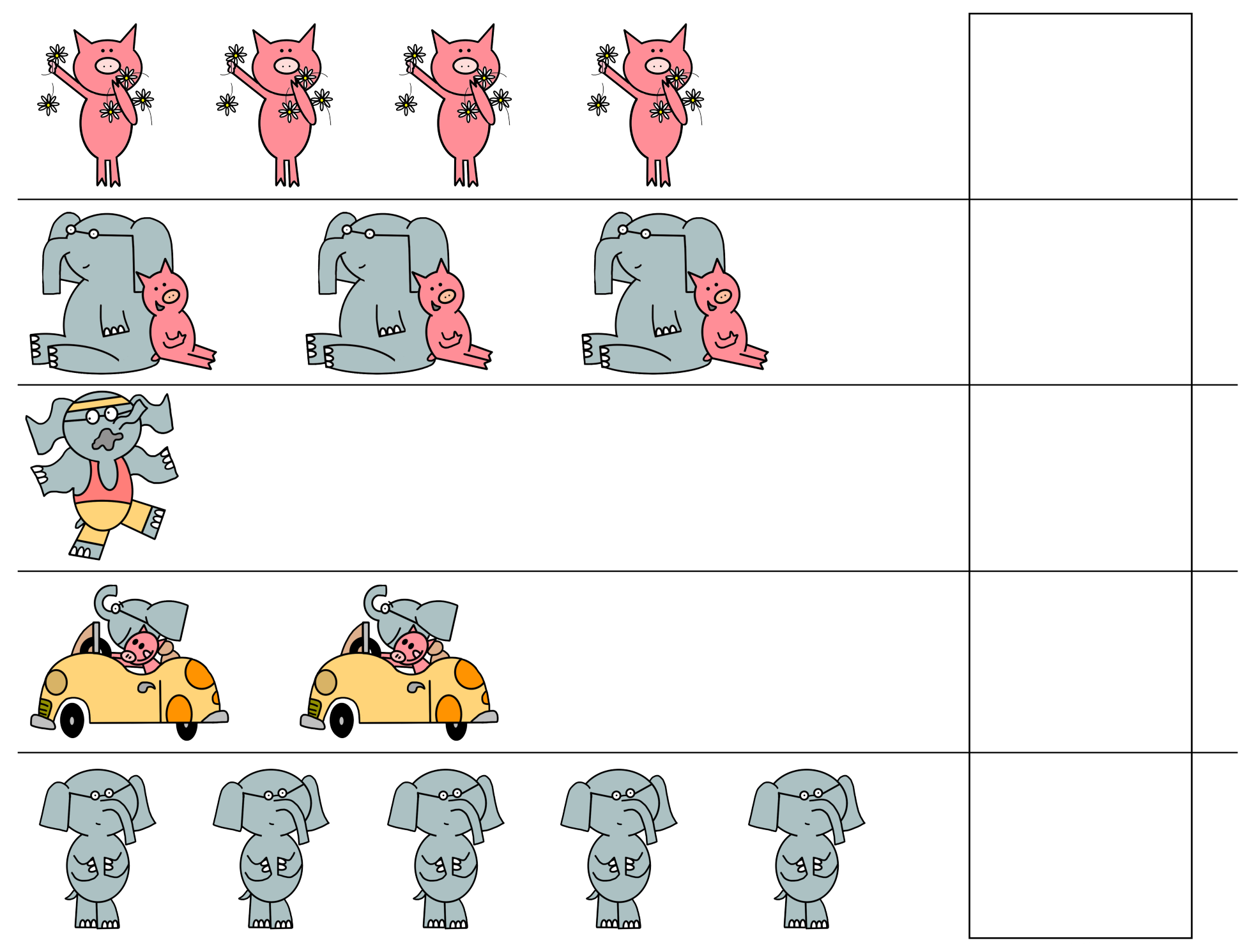

## How many are in each row? **C**totschooling.net

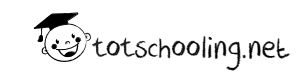

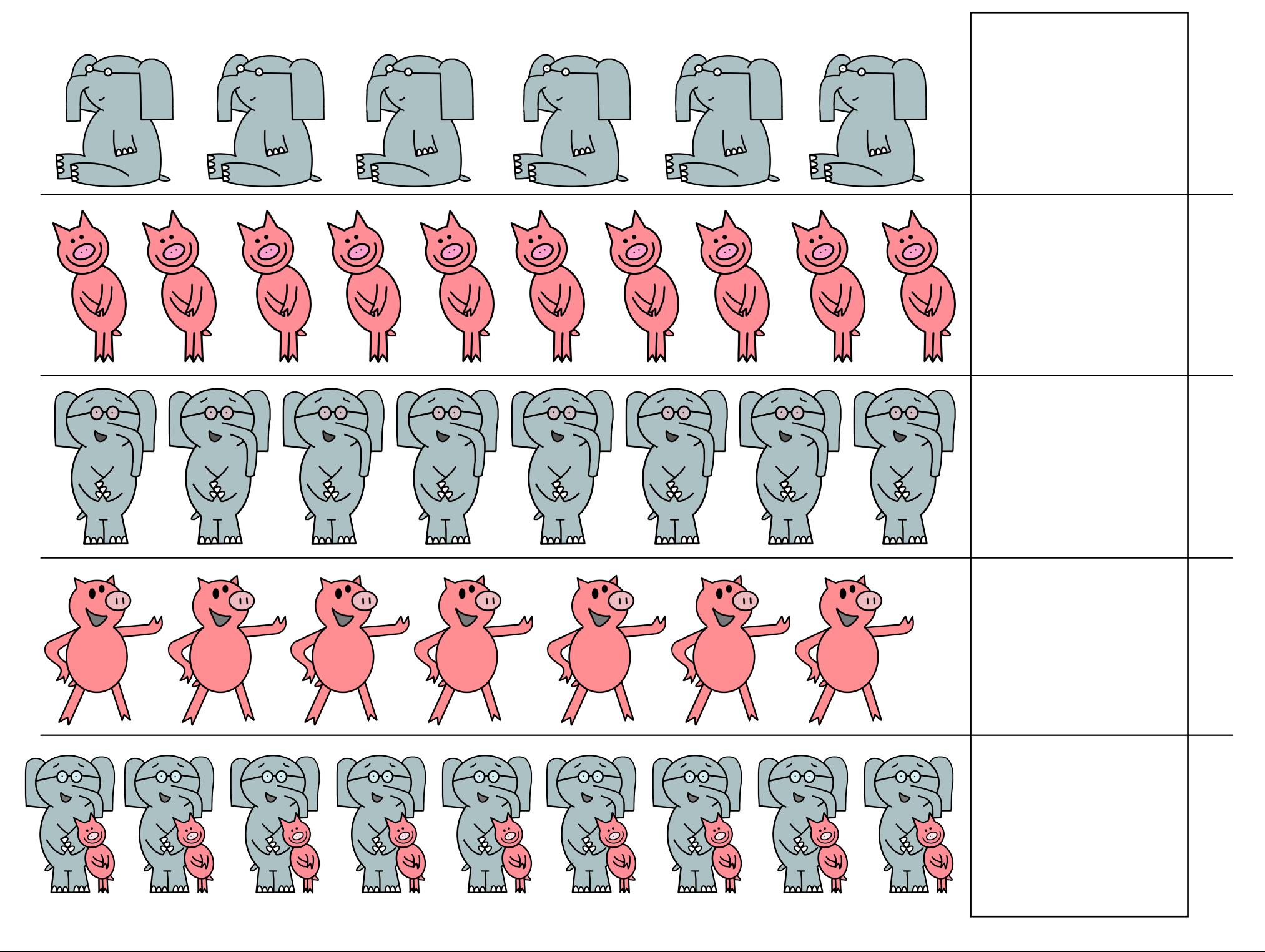